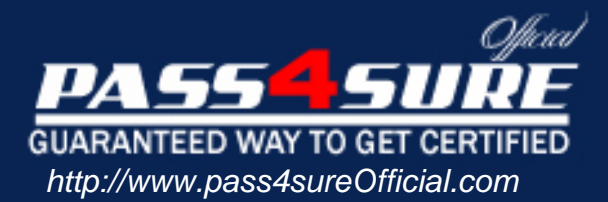

# **70-642**

## **Microsoft**

## TS: Windows Server 2008 Network Infrastructure, Configuring

#### Visit: http://www.pass4sureofficial.com/exams.asp?examcode=70-642

Pass4sureofficial.com is a reputable IT certification examination guide, study guides and audio exam provider, we not only ensure that you pass your 70-642 exam in first attempt, but also you can get a high score to acquire Microsoft certification.

If you use pass4sureofficial 70-642 Certification questions and answers, you will experience actual 70-642 exam questions/answers. We know exactly what is needed and have all the exam preparation material required to pass the exam. Our Microsoft exam prep covers over 95% of the questions and answers that may be appeared in your 70-642 exam. Every point from pass4sure 70-642 PDF, 70-642 review will help you take Microsoft 70-642 exam much easier and become Microsoft certified. All the Questions/Answers are taken from real exams.

Here's what you can expect from the Pass4sureOfficial Microsoft 70-642 course:

- \* Up-to-Date Microsoft 70-642 questions taken from the real exam.
- \* 100% correct Microsoft 70-642 answers you simply can't find in other 70-642 courses.
- \* All of our tests are easy to download. Your file will be saved as a 70-642 PDF.
- \* Microsoft 70-642 brain dump free content featuring the real 70-642 test questions.

Microsoft 70-642 certification exam is of core importance both in your Professional life and Microsoft certification path. With Microsoft certification you can get a good job easily in the market and get on your path for success. Professionals who passed Microsoft 70-642 exam training are an absolute favorite in the industry. You will pass Microsoft 70-642 certification test and career opportunities will be open for you.

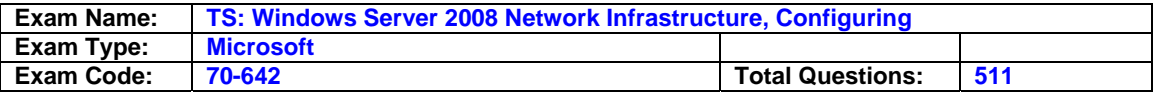

#### **Question: 1**

Your company has a single Active Directory forest that has an Active Directory domain named na.contoso.com. A server named Server1 runs the DNS server role. You notice stale resource records in the na.contoso.com zone. You have enabled DNS scavenging on Server1. Three weeks later, you notice that the stale resource records remain in na.contoso.com. You need to ensure that the stale resource records are removed from na.contoso.com. What should you do?

- A. Stop and restart the DNS service on Server1.
- B. Enable DNS scavenging on the na.contoso.com zone.
- C. Run the dnscmd Server1 /AgeAllRecords command on Server1.
- D. Run the dnscmd Server1 /StartScavenging command on Server1.

#### **Answer: B**

#### **Question: 2**

Your company has an Active Directory domain named ad.contoso.com. The company also has a public namespace named contoso.com. You need to ensure that public DNS zone records cannot be copied. You must achieve this goal without impacting the functionality of public DNS name resolutions. What should you do?

- A. Disable the Notify feature for the contoso.com zone.
- B. Disable the Allow Read permission for the Everyone group on the contoso.com DNS domain.
- C. Configure the All domain controllers in the domain zone replication option on ad.contoso.com.
- D. Configure the Allow zone transfers only to servers listed on the Name Servers option on contoso.com.

#### **Answer: D**

#### **Question: 3**

Your company has a main office and a branch office. The main office has a domain controller named DC1 that hosts a DNS primary zone. The branch office has a DNS server named SRV1 that hosts a DNS secondary zone. All client computers are configured to use their local server for DNS resolution. You change the IP address of an existing server named SRV2 in the main office. You need to ensure that SRV1 reflects the change immediately. What should you do?

A. Restart the DNS Server service on DC1.

- B. Run the dnscmd command by using the /zonerefresh option on DC1.
- C. Run the dnscmd command by using the /zonerefresh option on SRV1.
- D. Set the refresh interval to 10 minutes on the Start Of Authority (SOA) record.

#### **Answer: C**

#### **Question: 4**

Your company has a single Active Directory domain. The company has a main office and a branch office. Both the offices have domain controllers that run Active Directory-integrated DNS zones. All client computers are configured to use the local domain controllers for DNS resolution. The domain controllers at the branch office location are configured as Read-Only Domain Controllers (RODC). You change the IP address of an existing server named SRV2 in the main office. You need the branch office DNS servers to reflect the change immediately. What should you do?

- A. Run the dnscmd /ZoneUpdateFromDs command on the branch office servers.
- B. Run the dnscmd /ZoneUpdateFromDs command on a domain controller in the main office.
- C. Change the domain controllers at the branch offices from RODCs to standard domain controllers.

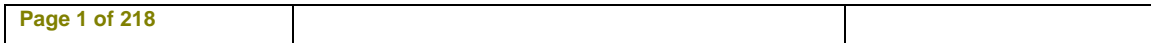

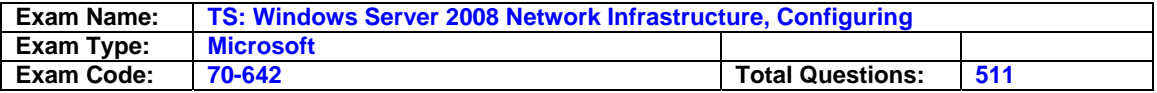

D. Decrease the Minimum (default) TTL option to 15 minutes on the Start of Authority (SOA) record for the zone.

#### **Answer: A**

#### **Question: 5**

Your company has a server named Server1 that runs Windows Server 2008. Server1 runs the DHCP Server role and the DNS Server role. You also have a server named ServerCore that runs a Server Core installation of Windows Server 2008. All computers are configured to use only Server1 for DNS resolution. The IP address of Server1 is 192.168.0.1. The network interface on all the computers is named LAN. Server1 is temporarily offline. A new DNS server named Server2 has been configured to use the IP address 192.168.0.254. You need to configure ServerCore to use Server2 as the preferred DNS server and Server1 as the alternate DNS server. What should you do?

- A. Run the netsh interface ipv4 add dnsserver "LAN" static 192.168.0.254 index=1 command.
- B. Run the netsh interface ipv4 set dnsserver "LAN" static 192.168.0.254 192.168.0.1 both command.
- C. Run the netsh interface ipv4 set dnsserver "LAN" static 192.168.0.254 primary command and the netsh interface ipv4 set dnsserver "LAN" static 192.168.0.1 both command.
- D. Run the netsh interface ipv4 set dnsserver "LAN" static 192.168.0.254 primary command and the netsh interface ipv4 add dnsserver "LAN" static 192.168.0.1 index=1 command.

#### **Answer: A**

#### **Question: 6**

Your company has a domain controller named Server1 that runs Windows Server 2008 and the DNS server role. A server named Server2 runs a custom application. You need to configure DNS to include the following parameters for the custom application:

Service Priority **Weight** Protocol Port number Host offering this service

Which record should you create?

- A. Host Info (HINFO)
- B. Service Locator (SRV)
- C. Canonical Name (CNAME)
- D. Well-Known Service (WKS)

#### **Answer: B**

#### **Question: 7**

Your company has a main office and two branch offices. Domain controllers in the main office host an Active Directory-integrated zone. The DNS servers in the branch offices host a secondary zone for the domain and use the main office DNS servers as the DNS Master servers for the zone. Each branch office has an application server. Users access the application server by using its fully qualified domain name. You need to ensure that users in the branch offices can access their local application server even if the WAN links are down for three days. What should you do?

A. Increase the Expires After setting to 4 days on the Start of Authority (SOA) record for the zone.

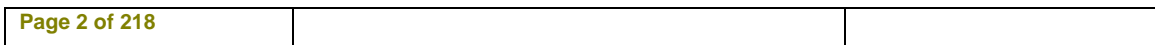

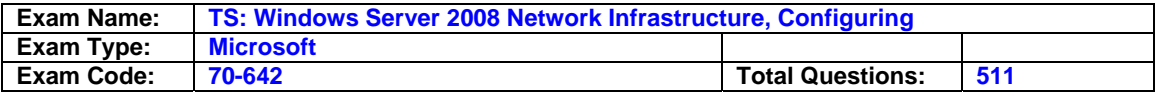

- B. Increase the Refresh Interval setting to 4 days on the Start of Authority (SOA) record for the zone.
- C. Configure the Zone Aging / Scavenging Properties dialog box to enable Scavenge Stale resource records, and set the Refresh setting to 4 days.
- D. Configure the Zone Aging / Scavenging Properties dialog box to enable Scavenge Stale resource records, and set the No-refresh interval setting to 4 days.

#### **Answer: B**

#### **Question: 8**

Your company has a single Active Directory forest that has a domain in North America named na.contoso.com and a domain in South America named sa.contoso.com. The client computers run Windows Vista. You need to configure the client computers in the North America office to improve the name resolution response time for resources in the South America office. What should you do?

- A. Configure a new GPO that disables the Local-Link Multicast Name Resolution feature. Apply the policy to all the client computers in the North America office.
- B. Configure a new GPO that enables the Local-Link Multicast Name Resolution feature. Apply the policy to all the client computers in the North America office.
- C. Configure a new GPO that configures the DNS Suffix Search List option to sa.contoso.com, na.contoso.com. Apply the policy to all the client computers in the North America office.
- D. Configure the priority value for the SRV records on each of the North America domain controllers to 5.

#### **Answer: C**

#### **Question: 9**

Your company has multiple DNS servers in the main office. You plan to install DNS on a member server in a branch office. You need to ensure that the DNS server in the branch office is able to query any DNS server in the main office, and you need to limit the number of DNS records that are transferred to the DNS server in the branch office. What should you do?

- A. Configure a secondary zone on the DNS server in the branch office.
- B. Configure a stub zone on the DNS server in the branch office.
- C. Configure a stub zone on the DNS server in the main office.
- D. Configure a primary zone on the DNS server in the branch office.

#### **Answer: B**

#### **Question: 10**

Your company has a DNS server named Server1. Your partner company has a DNS server named Server2. You create a stub zone on Server1. The master for the stub zone is Server2. Server2 fails. You discover that users are not able to resolve names for the partner company. You need to ensure that users are able to resolve names for the partner company in the event that Server2 fails. What should you do?

- A. Change the stub zone to a secondary zone on Server1.
- B. Open the SOA record for the zone on Server2. Change the Minimum (default) TTL setting to 12 hours.
- C. Open the DNS zone for the partner company on Server2. Create a new Route Through (RT) record and a new host (A) record for Server1.
- D. Open the primary DNS zone on Server2. Create a new Service Locator (SRV) record and a new host (A) record for Server1.

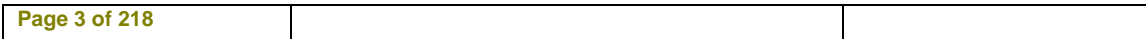

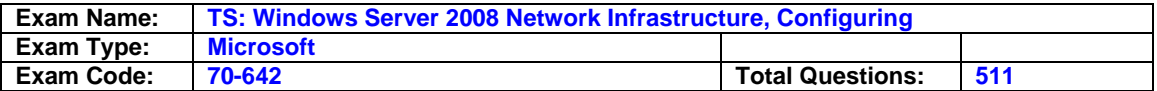

#### **Answer: B**

#### **Question: 11**

Your company has two servers that run Windows Server 2008 named Server2 and Server3. Both servers have the DNS server role installed. Server3 is configured to forward all DNS requests to Server2. You update a DNS record on Server2. You need to ensure that Server3 is able to immediately resolve the updated DNS record. What should you do?

- A. Run the dnscmd . /clearcache command on Server3.
- B. Run the ipconfig /flushdns command on Server3.
- C. Decrease the Time-to-Live (TTL) on the Start of Authority (SOA) record of na.contoso.com to 15 minutes.
- D. Increase the Retry Interval value on the Start of Authority (SOA) record of na.contoso.com to 15 minutes.

#### **Answer: A**

#### **Question: 12**

Your company has a single Active Directory forest that has an Active Directory domain named na.contoso.com. A member server named Server2 runs the DNS server role. The Server2 DNS service hosts multiple secondary zones including na.contoso.com. You need to reconfigure Server2 as a caching-only DNS server. What should you do?

- A. Uninstall and reinstall the DNS service on Server2.
- B. Change all the DNS zones on Server2 to stub zones.
- C. Disable and then enable the DNS service on Server2.
- D. Delete the na.contoso.com DNS zone domain from Server2. Restart the DNS service on Server2.

#### **Answer: A**

#### **Question: 13**

Your company has an Active Directory forest that has five domains. All DNS servers are domain controllers. You need to ensure that users from all domains are able to access a Web server named App1 by browsing to http: //App1. What should you do?

- A. Configure and enable DFS-R on the App1 Web server.
- B. Create a host (AAAA) record for the App1 Web server in the DNS zone for the forest root domain.
- C. Create a zone named GlobalNames on a DNS server. Replicate the GlobalNames zone to all domain controllers in the forest. Create a host (A) record for the App1 Web server in the zone.
- D. Create a zone named LegacyWINS on a DNS server. Replicate the LegacyWINS zone to all domain controllers in the forest. Create a host (A) record for the App1 Web server in the zone.

#### **Answer: C**

#### **Question: 14**

Your company has a single Active Directory domain. All servers run Windows Server 2008. You install an additional DNS server that runs Windows Server 2008. You need to delete the pointer record for the IP address 10.3.2.127. What should you do?

A. Use DNS manager to delete the 127.in-addr.arpa zone.

- B. Run the dnscmd /RecordDelete 10.3.2.127 command at the command prompt.
- C. Run the dnscmd /ZoneDelete 127.in-addr.arpa command at the command prompt.

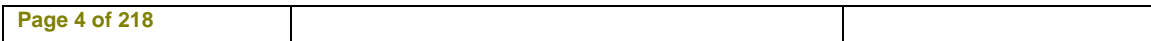

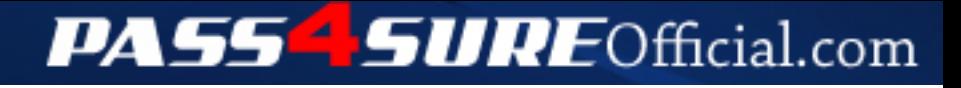

### **Pass4SureOfficial.com Lifetime Membership Features;**

- Pass4SureOfficial Lifetime Membership Package includes over **2500** Exams.
- **All** exams Questions and Answers are included in package.
- **All** Audio Guides are included **free** in package.
- **All** Study Guides are included **free** in package.
- **Lifetime** login access.
- Unlimited download, no account expiry, no hidden charges, just one time \$99 payment.
- **Free updates** for Lifetime.
- **Free Download Access** to All new exams added in future.
- Accurate answers with explanations (If applicable).
- Verified answers researched by industry experts.
- Study Material **updated** on regular basis.
- Questions, Answers and Study Guides are downloadable in **PDF** format.
- Audio Exams are downloadable in **MP3** format.
- **No authorization** code required to open exam.
- **Portable** anywhere.
- 100% success *Guarantee*.
- **Fast**, helpful support 24x7.

View list of All exams (Q&A) downloads http://www.[pass4sureofficial](http://www.pass4sureofficial.com/allexams.asp).com/allexams.asp

View list of All Study Guides (SG) downloads http://www.[pass4sureofficial](http://www.pass4sureofficial.com/study-guides.asp).com/study-guides.asp

View list of All Audio Exams (AE) downloads http://www.[pass4sureofficial](http://www.pass4sureofficial.com/audio-exams.asp).com/audio-exams.asp

Download All Exams Samples

http://www.[pass4sureofficial](http://www.pass4sureofficial.com/samples.asp).com/samples.asp

To purchase \$99 Lifetime Full Access Membership click here http://www.[pass4sureofficial](http://www.pass4sureofficial.com/purchase.asp).com/purchase.asp

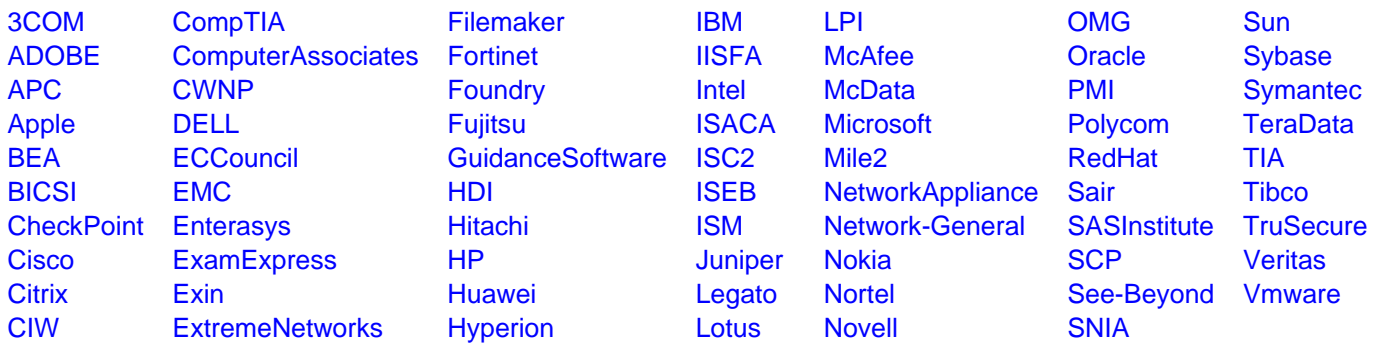

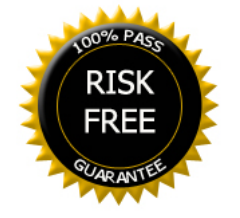